**GPD2** 2.5"數位式壓力傳送器 **操作手冊**

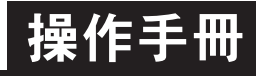

## 顯示面板與指示燈說明

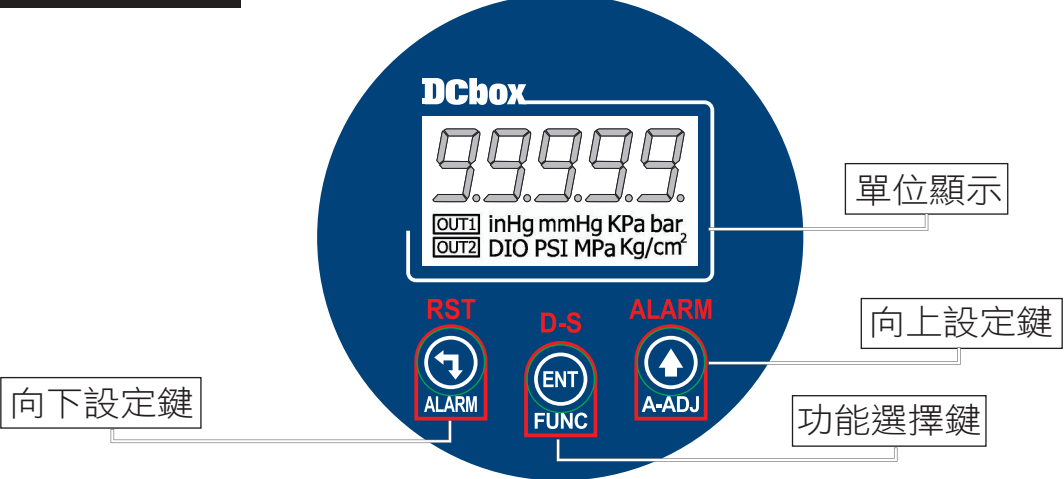

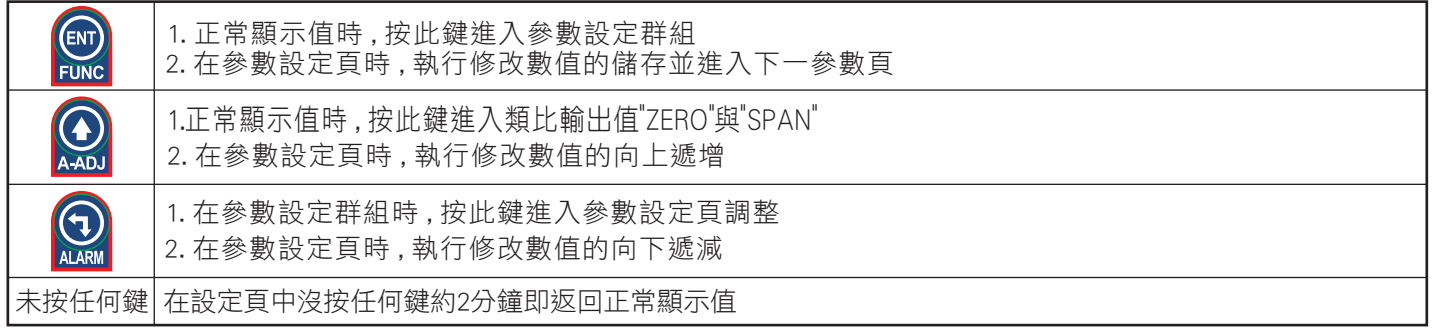

## 壓力單位換算表

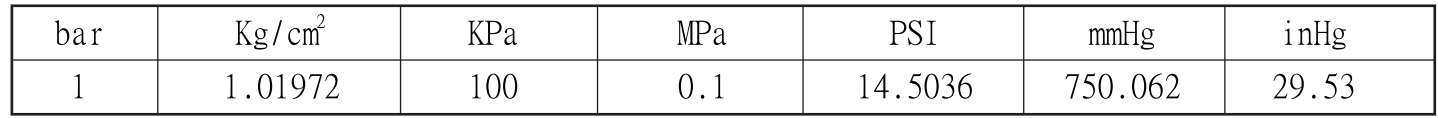

## 正常畫面操作流程及顯示

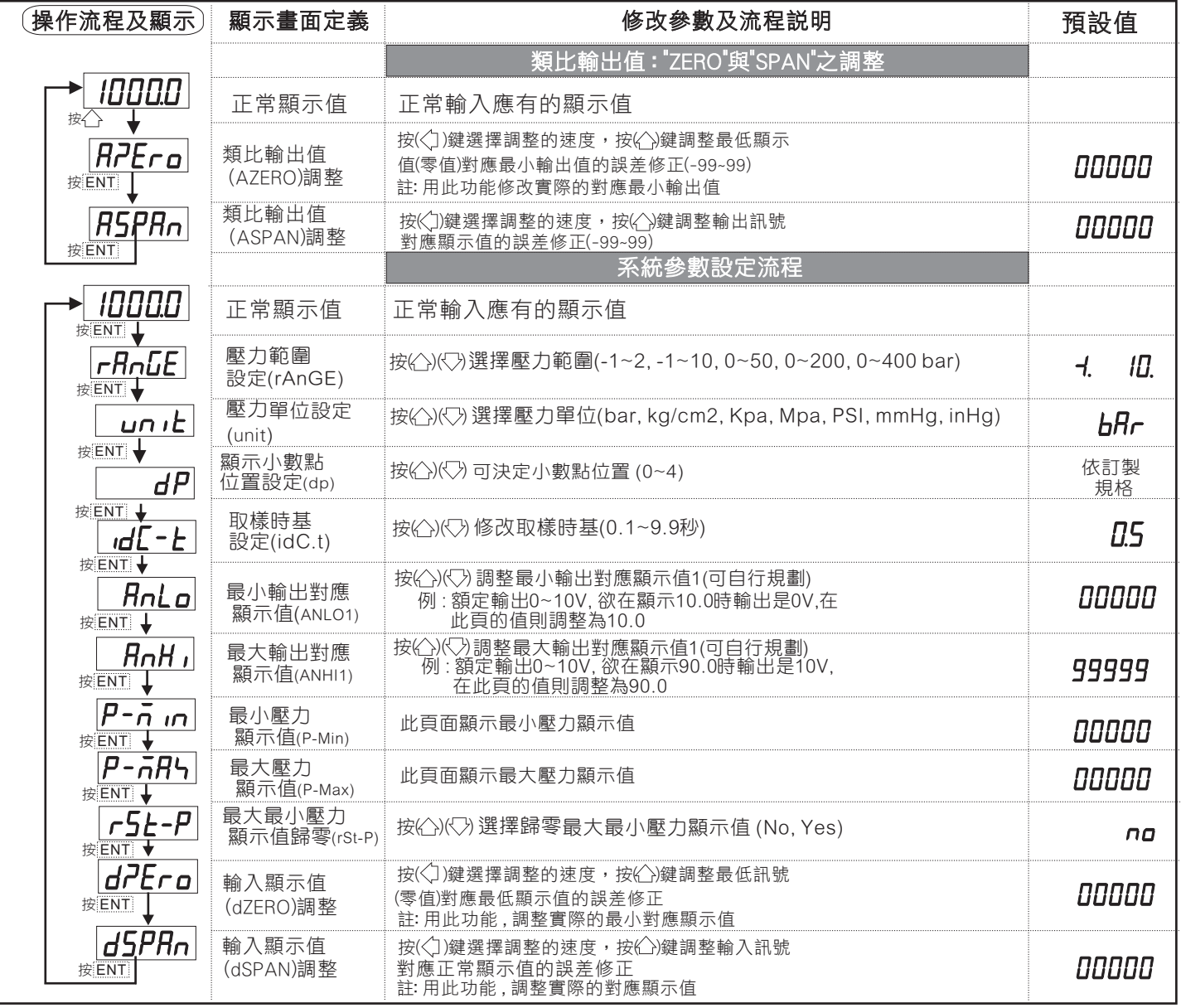